## SAP - MM

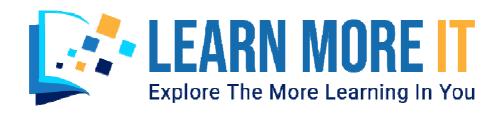

Course : SAP - MM

**Duration**: 2 Months

Fee :

Demo Date :

Contact No. : 9014292848

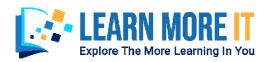

#### INTRODUCTION TO ERP

- ERP Packages
- Introduction to SAP
- Functions and Objectives of MM

## **SAP NAVIGATION**

- Login
- Sessions
- SAP Screens
- Features of SAP Navigations

## ORGANIZATIONAL STRUCTURE OF AN ENTERPRISE INTHE SAP R/3 SYSTEM

- Company
- Company code
- Controlling Area
- Plant
- Storage Location
- Purchase Organization
- Purchasing group

#### **MASTER DATA**

## **MATERIAL MASTER**

- Material Types
- Material Groups
- Assignment of Number Ranges to Material Types
- Creation of Materials Master
- Change and display of Material Master

#### **VENDOR MASTER**

- Vendor Account Group
- Number Ranges
- Assignment of Number Ranges to Vendor Account Groups
- Creation of Vendor Master
- One Time Vendor

## PURCHASE INFO RECORD

- Number Ranges for Info Record
- Creation of Info Record
- Change and Display of Info Record

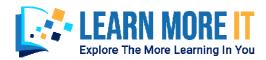

#### SOURCE DETERMINATION

- Source List
- Quota Arrangement

#### **PURCHASING**

## PURCHASE REQUISITION

- Number Range for PR
- Define Document Type
- Requisition or Tracking No.
- Source Determination
- Assignment of Source

## **REQUEST FOR QUOTATION (RFQ)**

- Number Range for RFQs
- Define New Document Type
- Create/Change/Display RFQ
- Print RFQ

## **QUOTATIONS**

• Maintaining Quotations

## PRICE COMPARISON OF QUOTATIONS

- Comparison of Quotations
- Maximum Price and Minimum Price
- Use of Collective Number for Comparison

## **PURCHASE ORDER**

- Number Range for Purchase Order
- Create/Change/Display PO
- PO With Reference to PR/Quotations/Contract
- Service PO

#### **OUTLINE AGREEMENT**

- Contracts
- Value Contract
- Quantity Contract
- Schedule Agreement

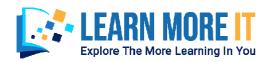

#### RELEASE PROCEDURE FOR PURCHASING DOCUMENTS

• Purchase Requisition, Purchase Order, Request For Quotation (RFQ)

#### PRICING PROCEDURE

- Maintain Condition Tables
- Define Access Sequence
- Define Condition Types
- Define Calculation Schema
- Define Schema Group
- Define Schema Determination
- Determine Calculation Schema for Standard Purchase Orders

#### EXTERNAL SERVICE MANAGEMENT

- Service Master Creation
- Service PO
- Service Entry Sheet

#### **OPTIMIZED PURCHASING**

- Automatic PO w ref to PR
- Automatic PO at GR

#### INVENTORY MANAGEMENT

- Movement Types
- Goods Receipt Scenarios
  - Creation of GR
  - ➤ Cancel GR
- Reservation
  - > Creation of Reservation
  - > Creation of GI wref to Reservation
- Goods Issue
- Transfer Postings
  - ➤ From Plant to Plant One Step And Two Step Process
  - From Sloc to Sloc One Step And Two Step Process
  - ➤ From Stock to Stock Blocked to Quality, Blocked to Unrestricted use Stock, Quality to Unrestricted use Stock

#### PHYSICAL INVENTORY

- Types of Physical Inventory
- Creating Physical Inventory Document

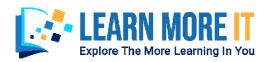

## SPECIAL STOCKS AND SPECIAL PROCUREMENT TYPES

- Consignment
- Stock transport order
- Subcontracting

# VALUATION AND ACCOUNT DETERMINATION INTRODUCTION TO MATERIAL VALUATION PRICE CONTROL

- Moving Price
- Standard Price
- Split Valuation
- Configure Split Valuation
- Defining Global Categories
- Defining Global Type
- Defining Local Definition& Assignment

## **INTEGRATION CONCEPTS**

- MM-FICO
- MM-SD
- MM-PP
- PM-MM
- QM-MM